## Chapter 1: Using Blender 2.8 UI, Shading and Navigator Widget

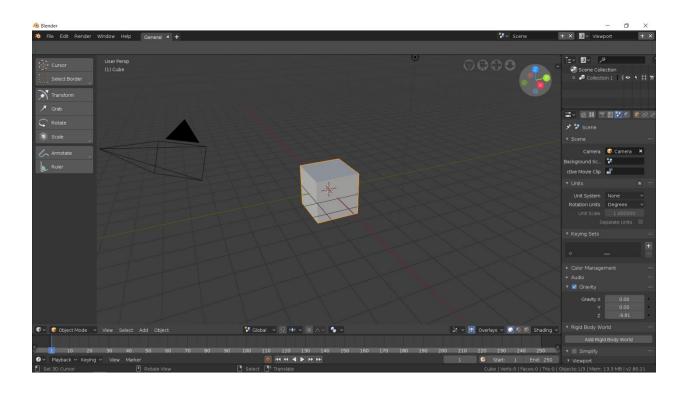

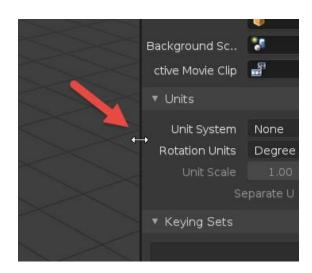

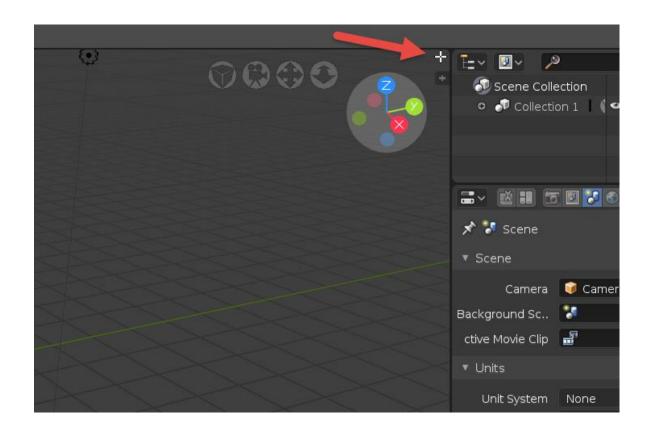

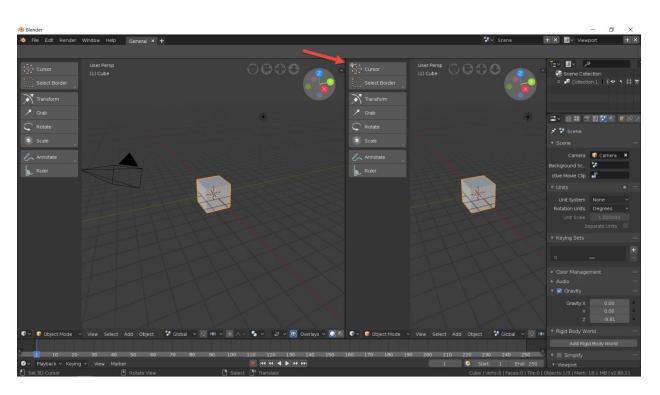

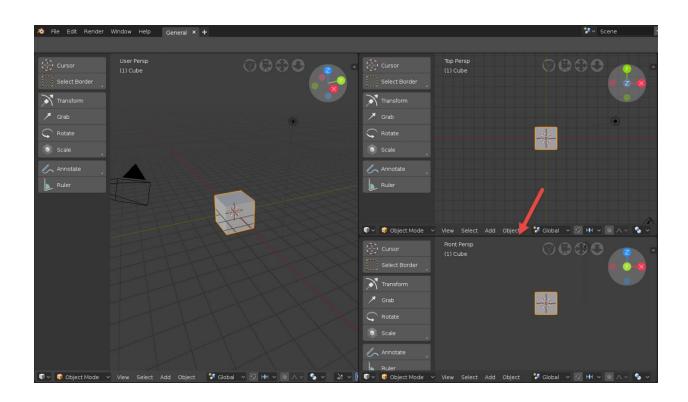

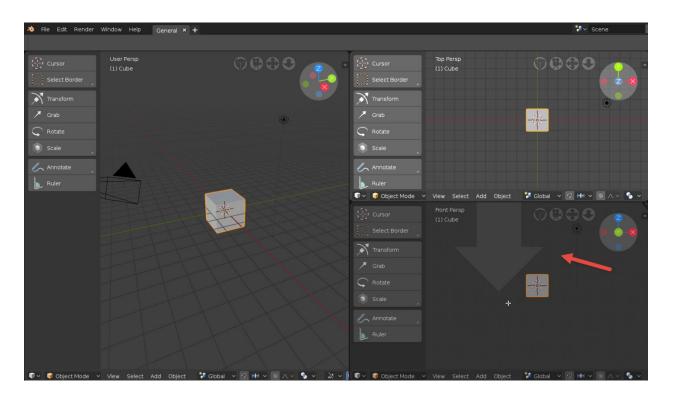

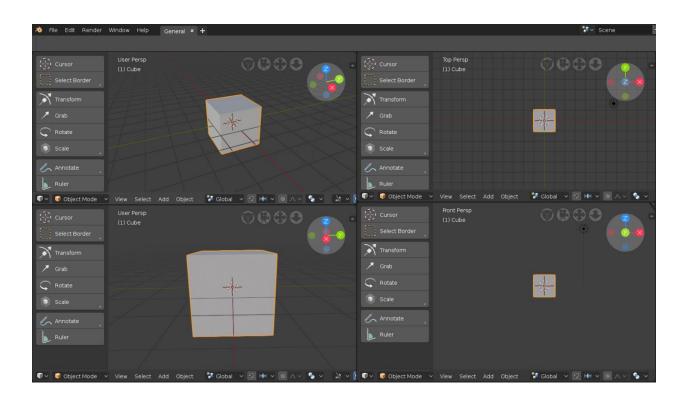

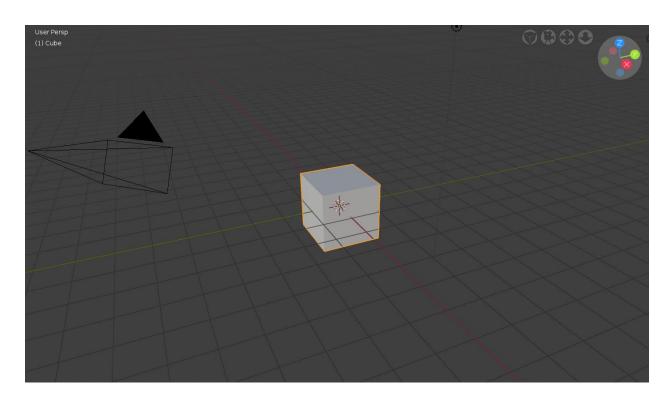

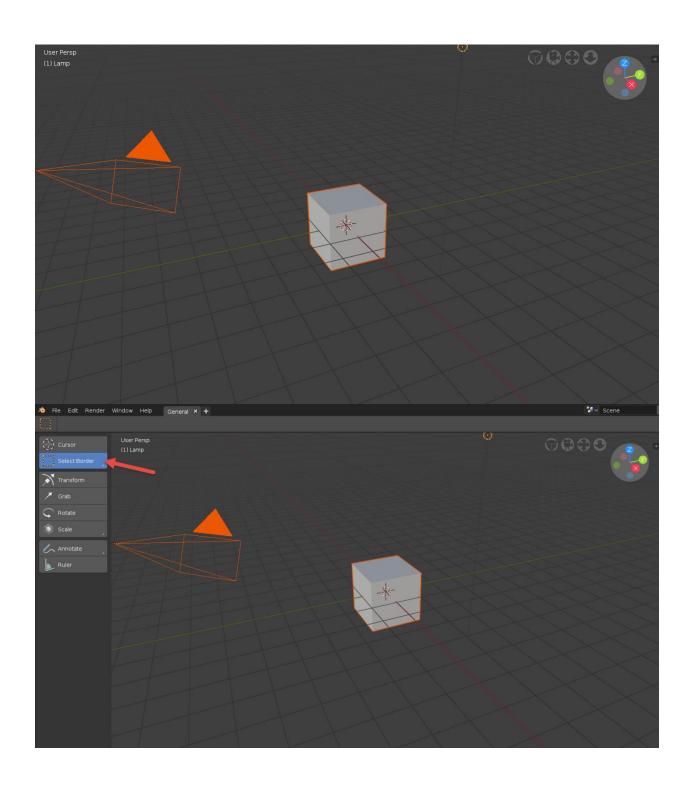

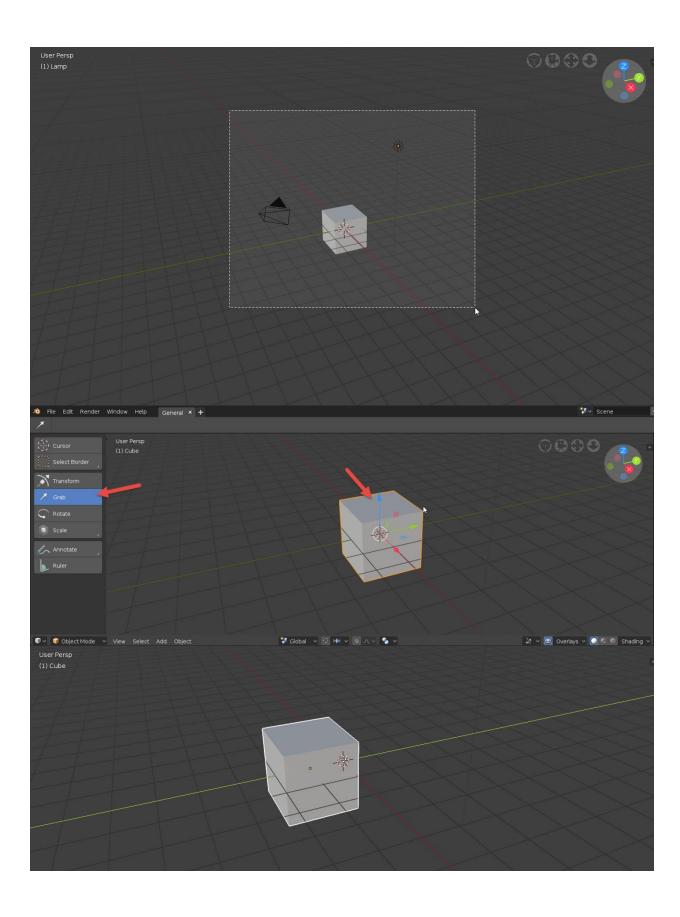

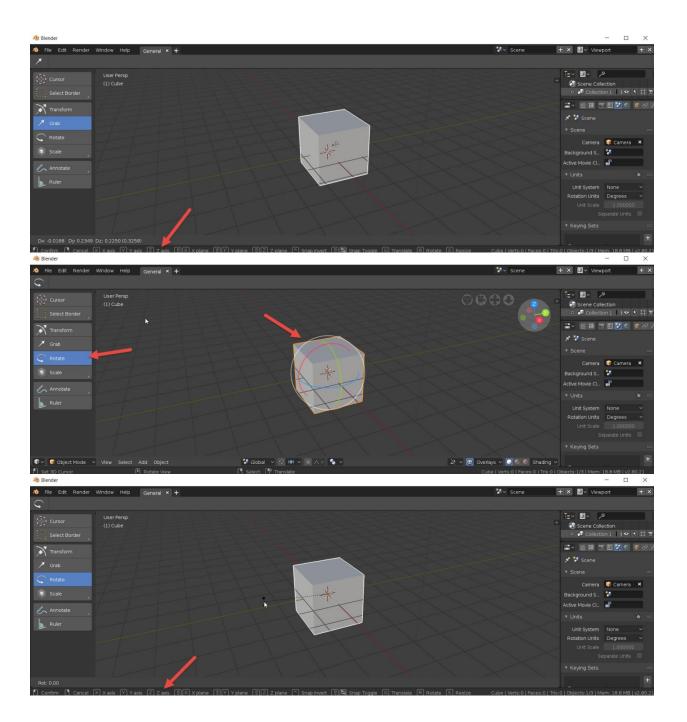

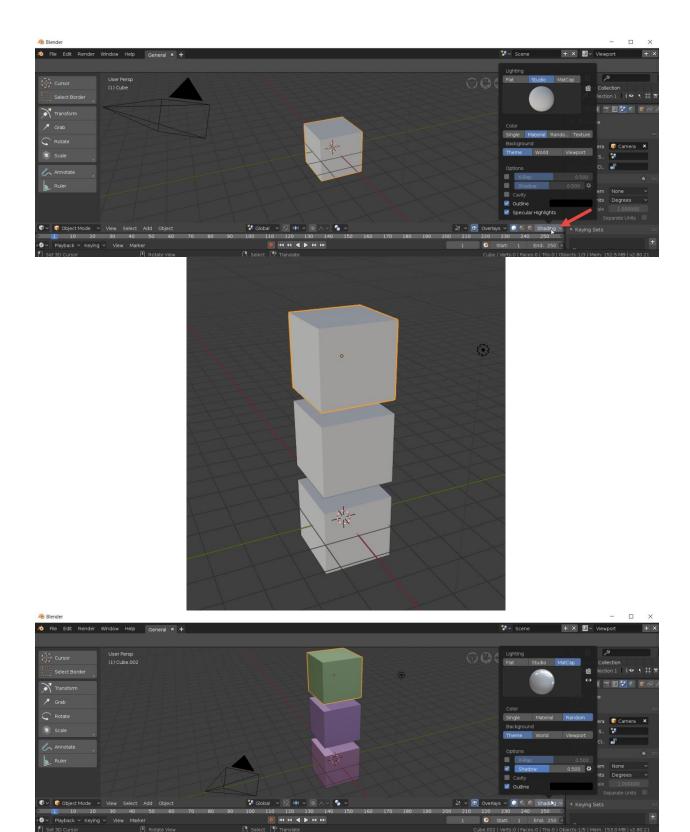

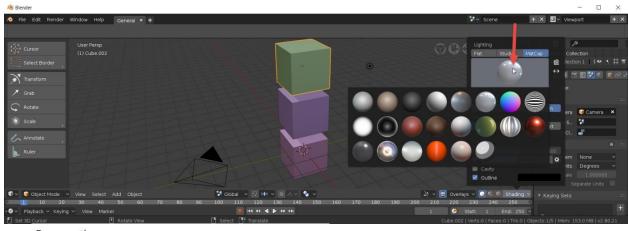

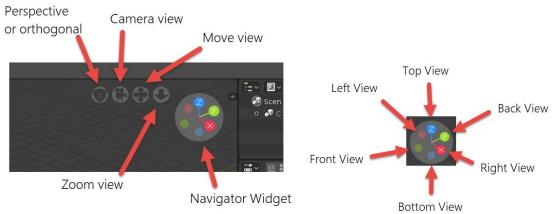

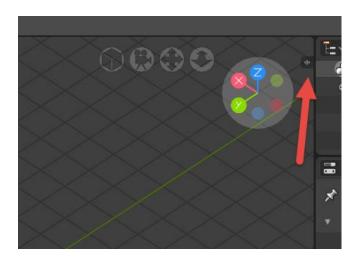

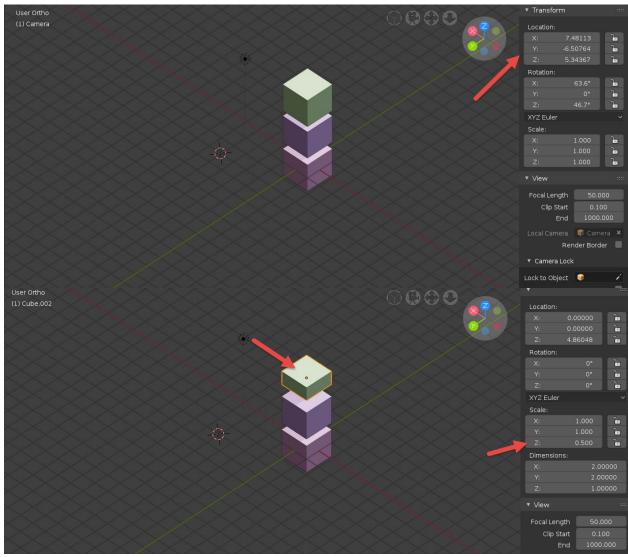

Chapter 2: 3D Modeling and Real-Time Rendering in Eevee

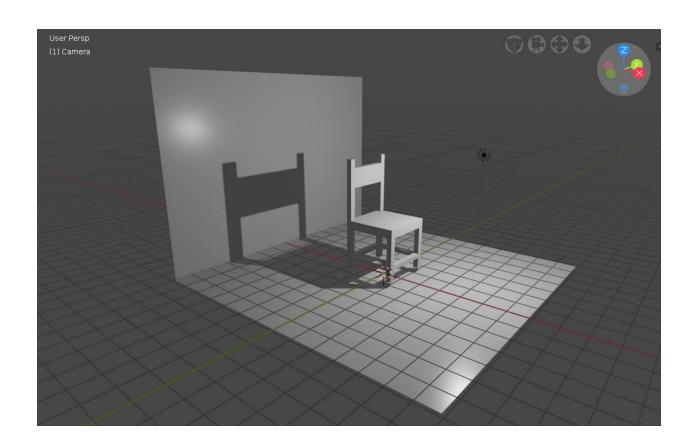

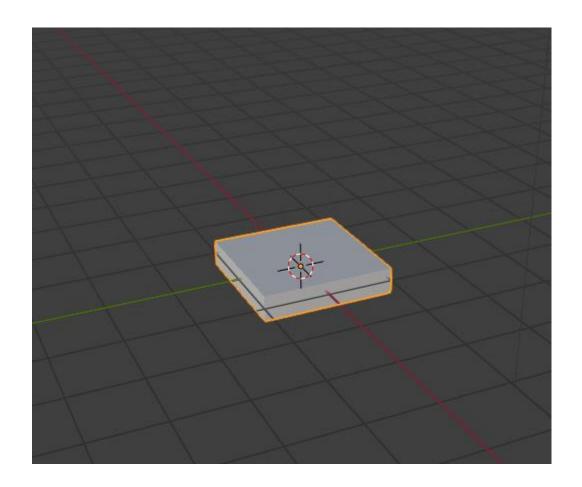

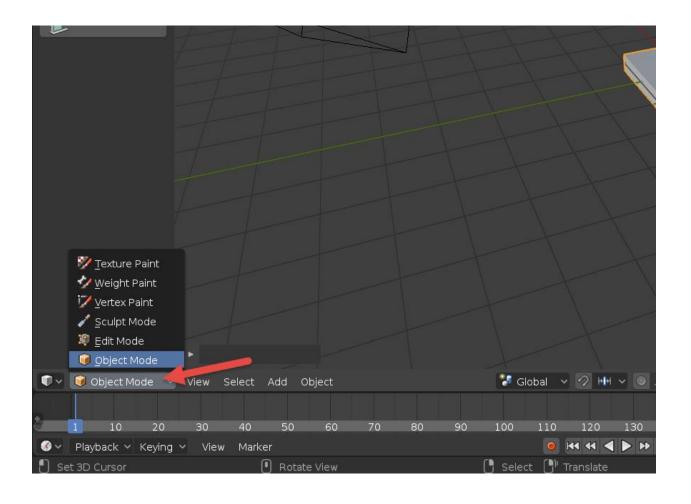

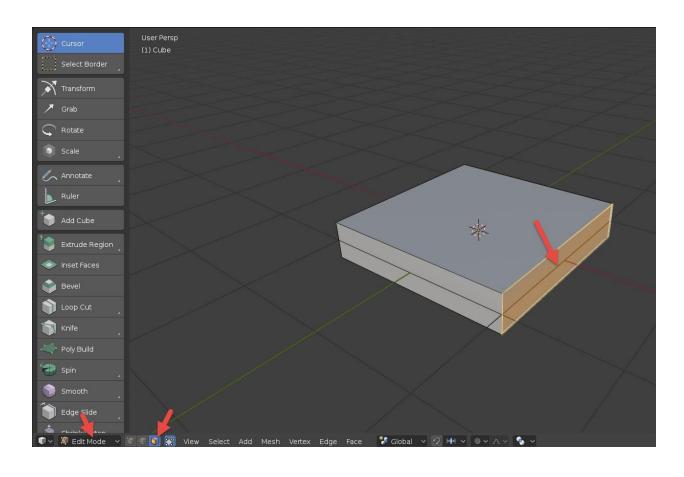

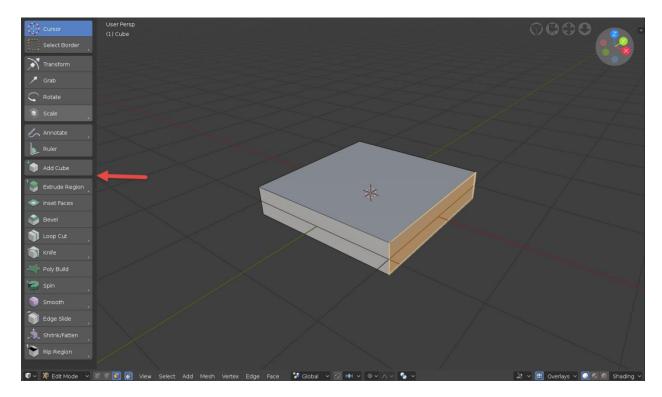

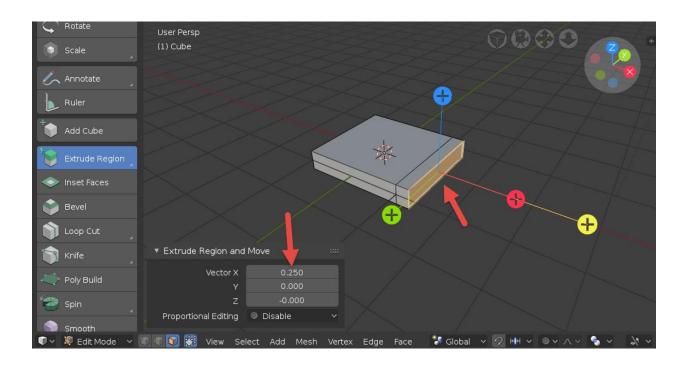

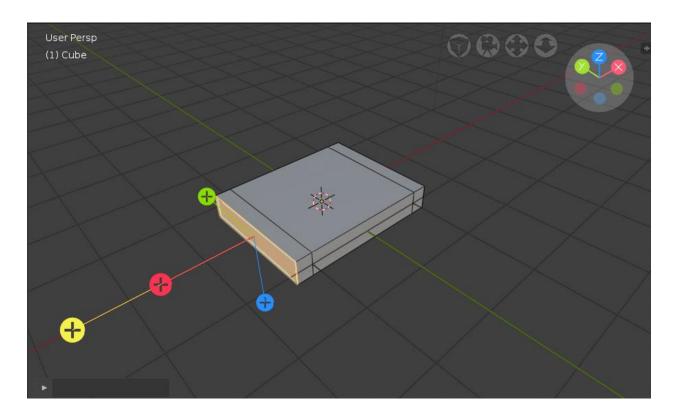

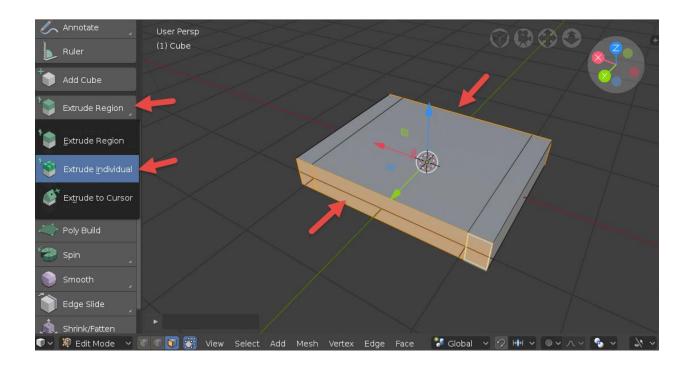

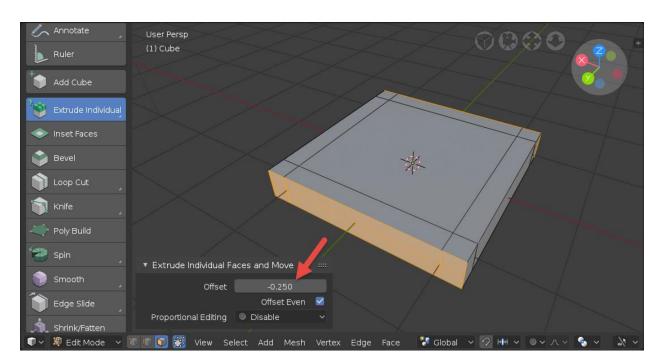

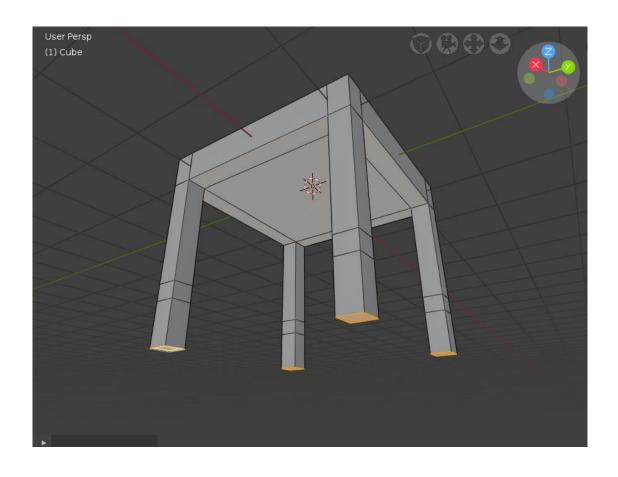

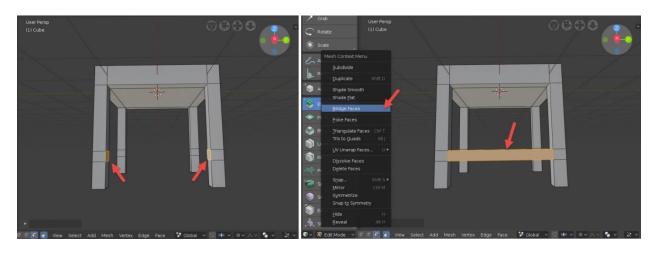

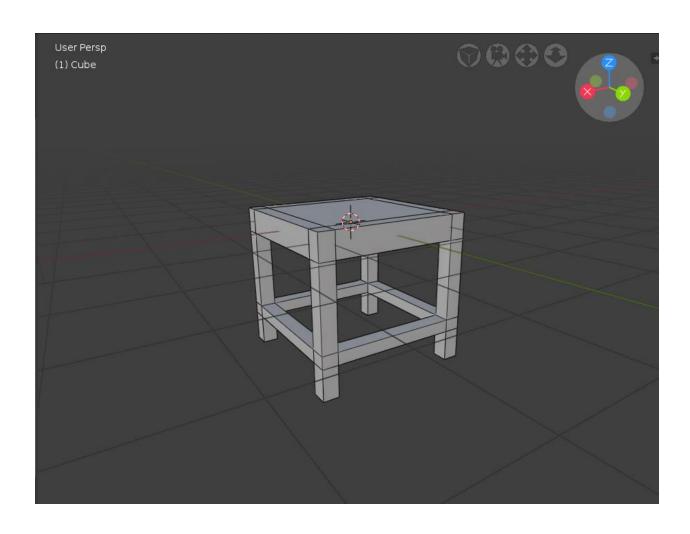

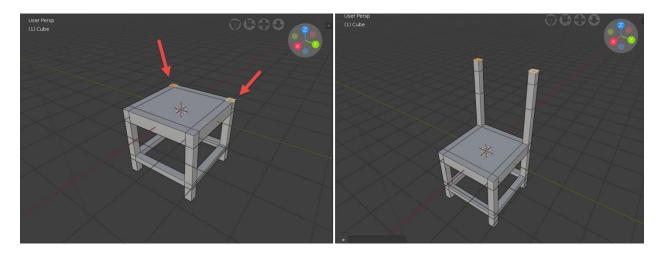

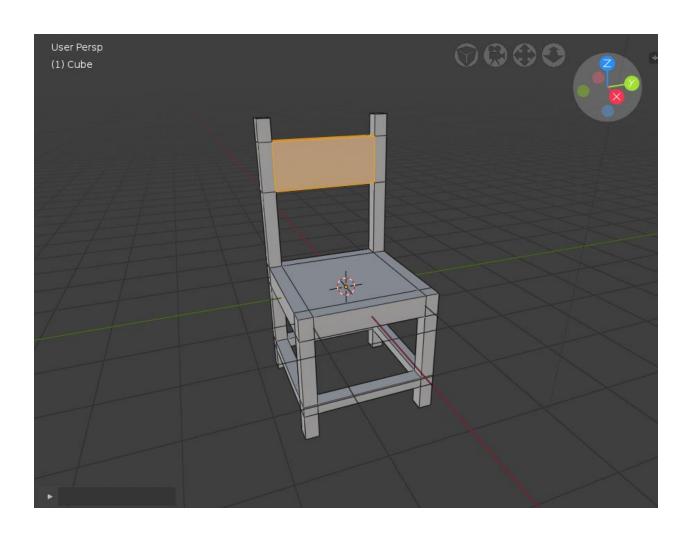

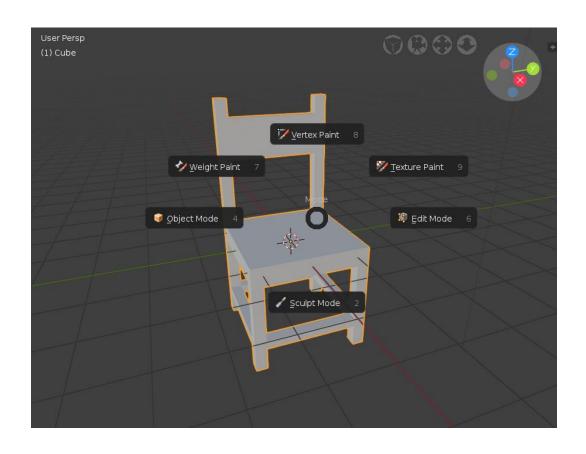

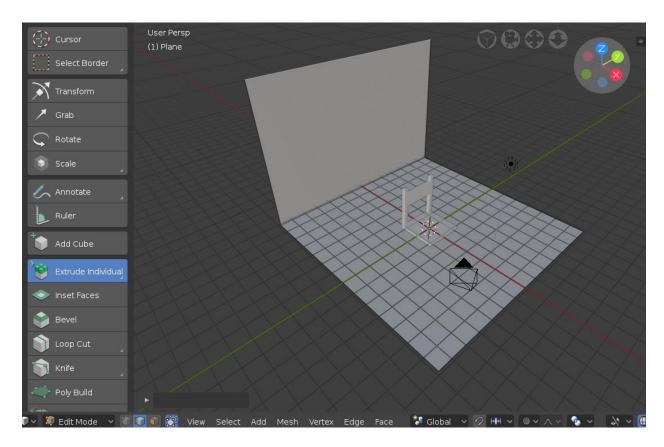

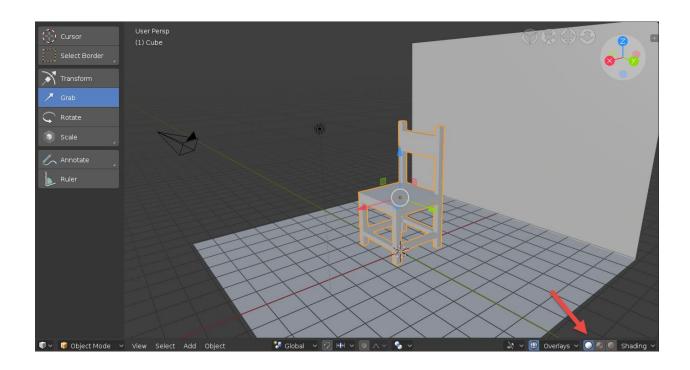

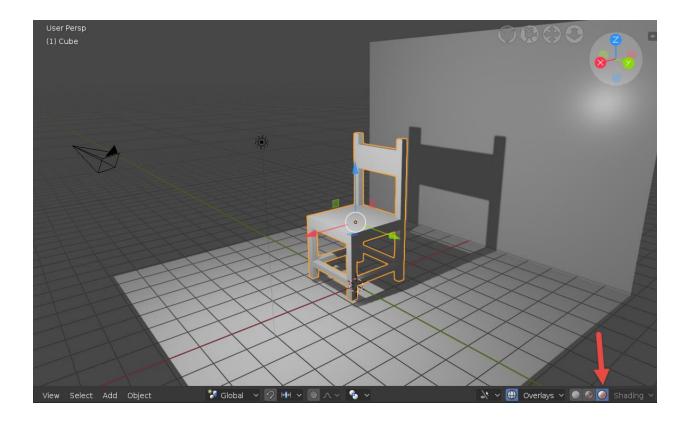

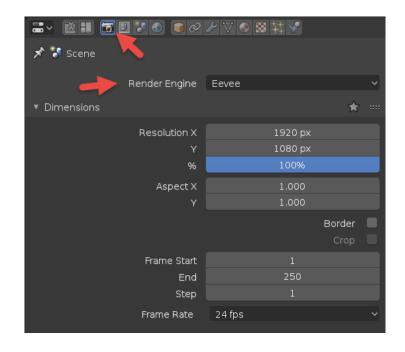

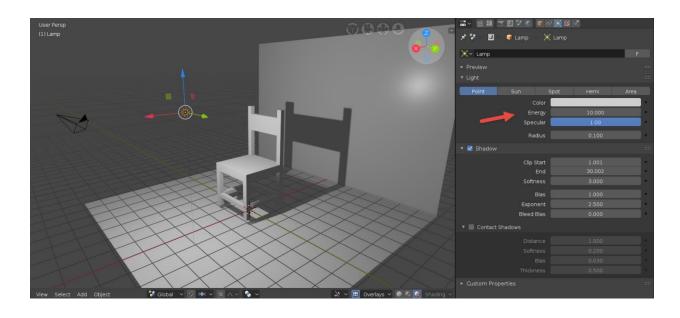

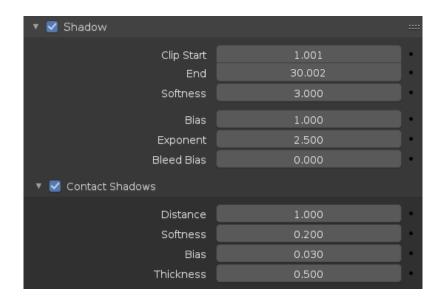

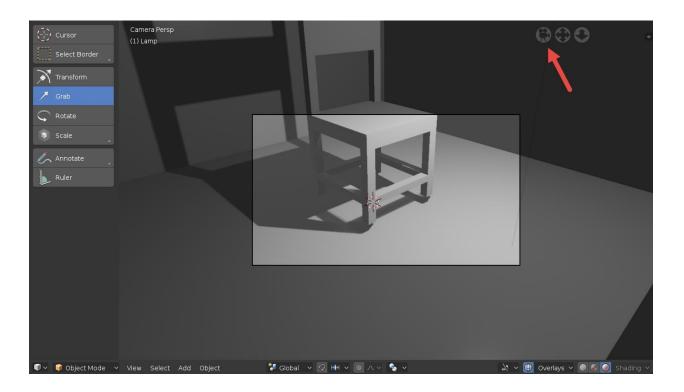

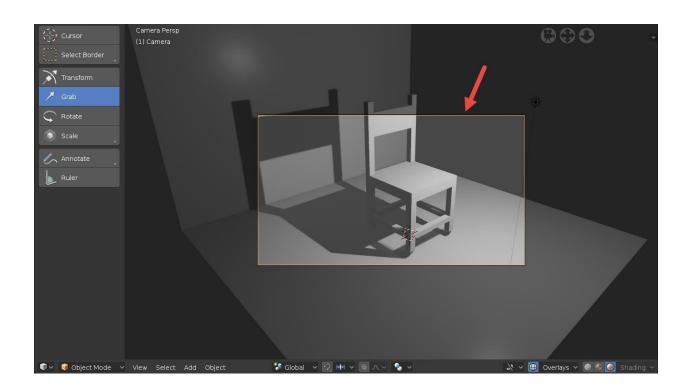

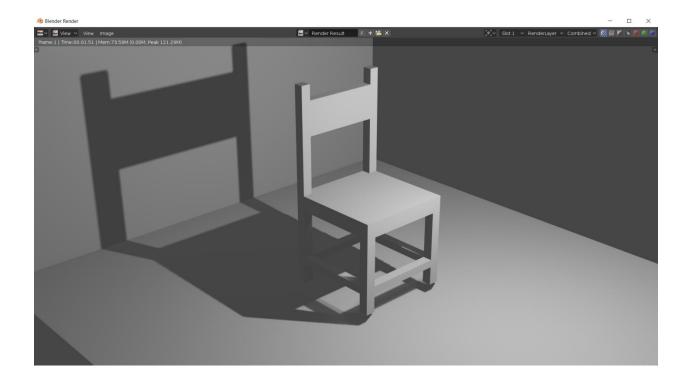

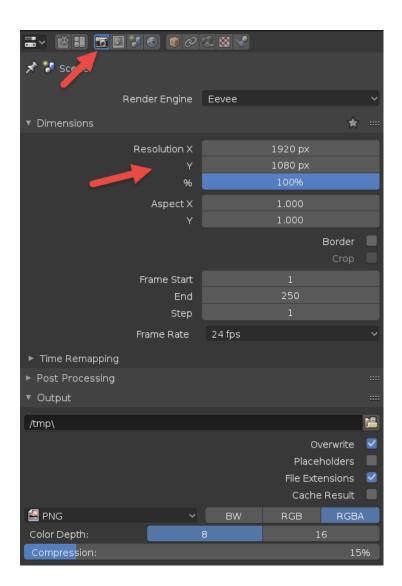

## **Chapter 3: The New 3D Cursor and Modeling Options**

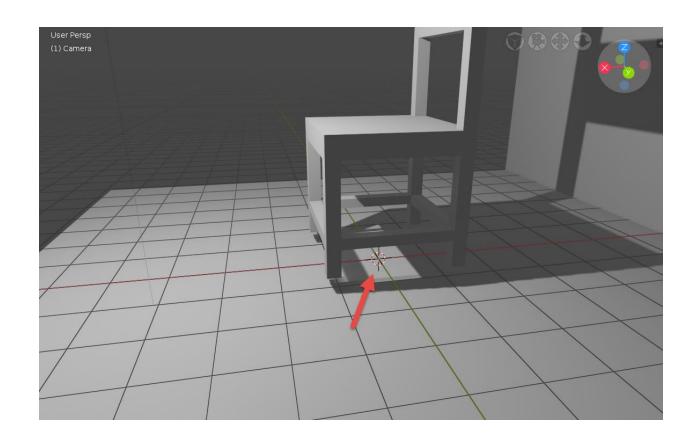

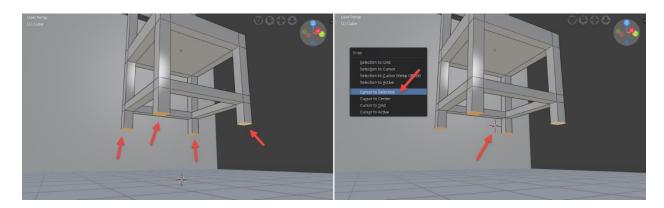

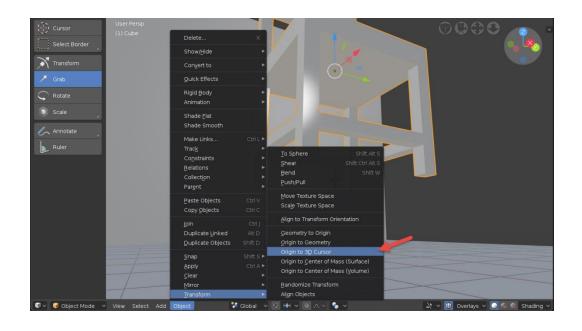

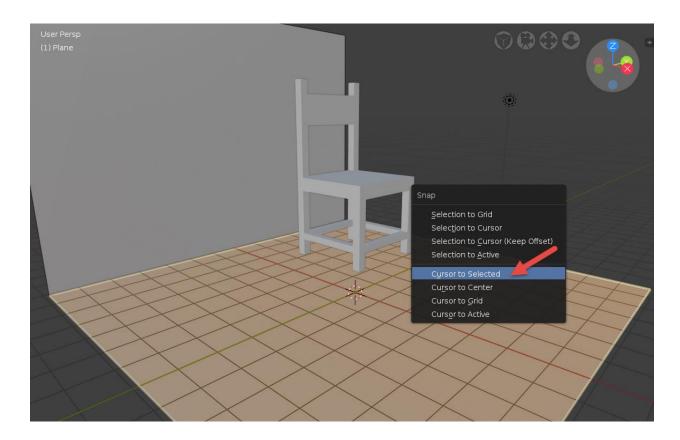

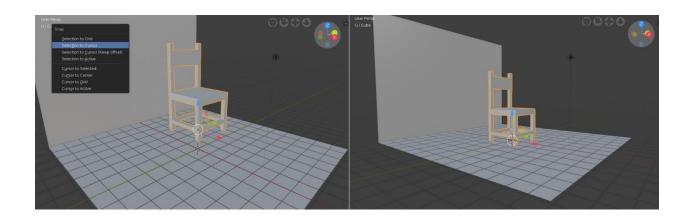

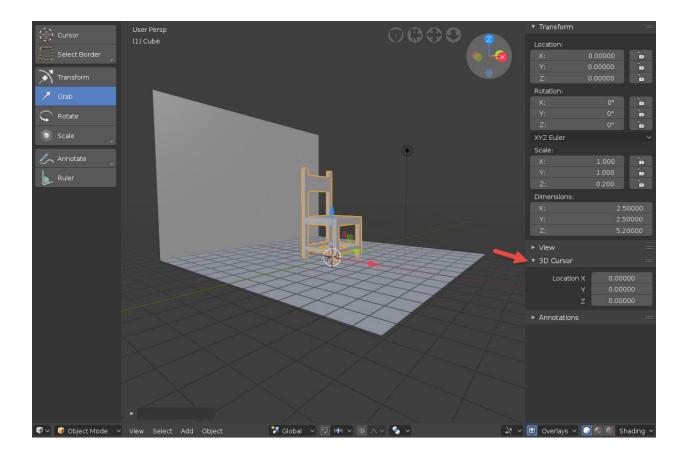

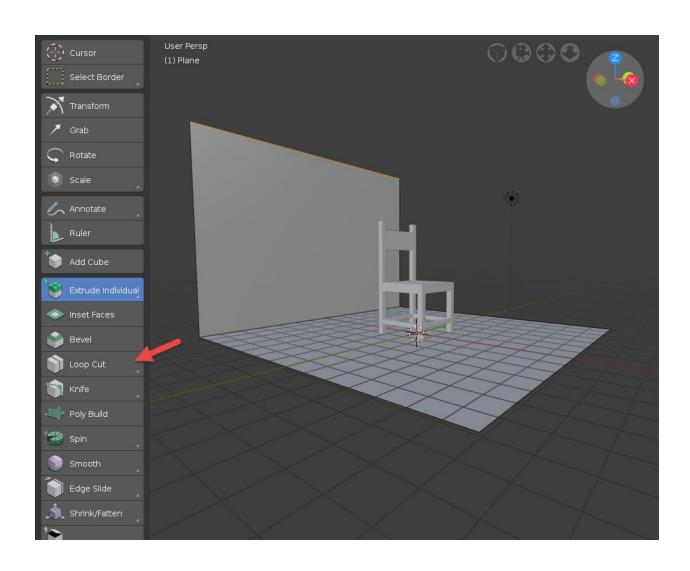

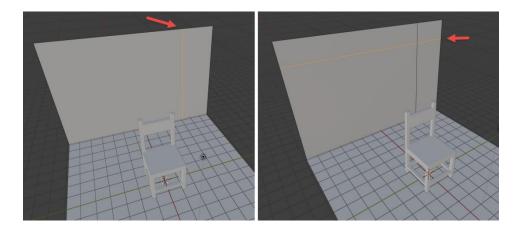

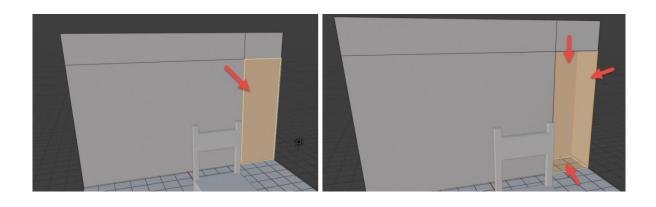

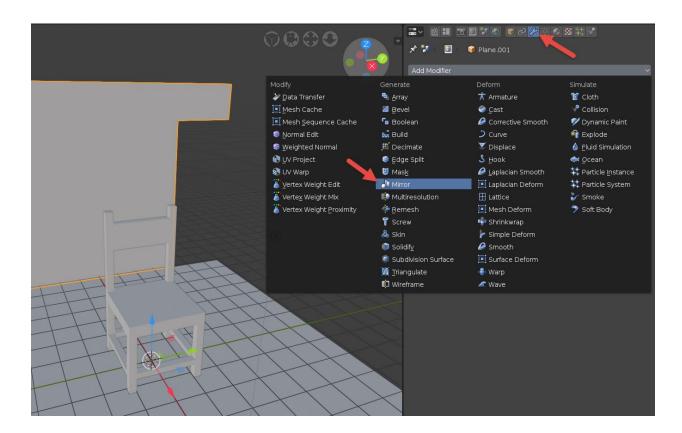

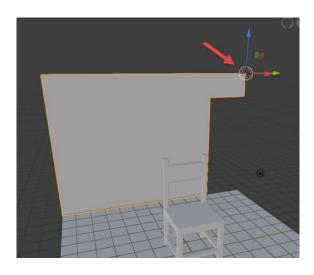

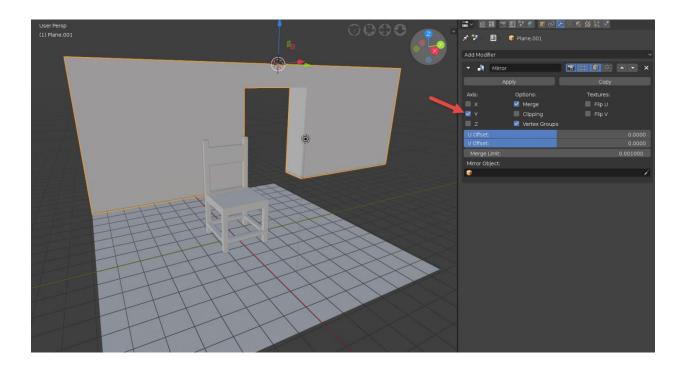

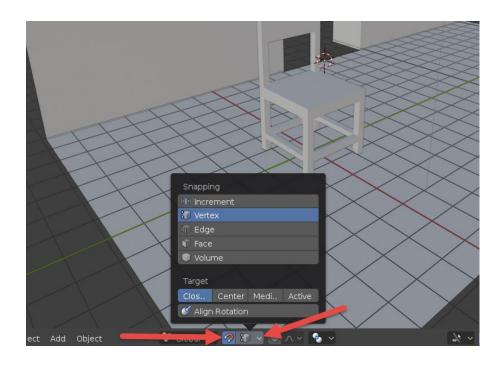

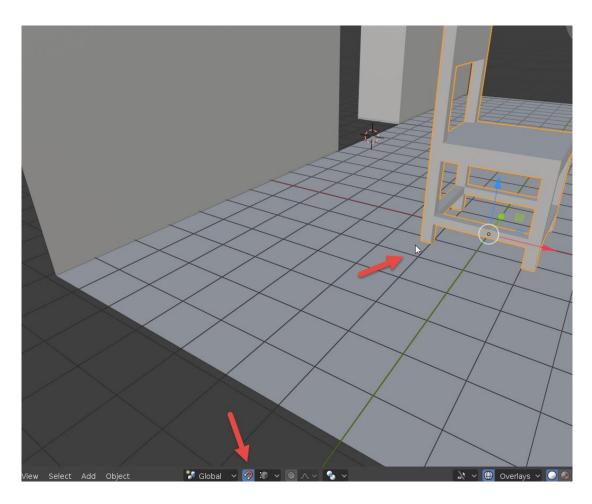

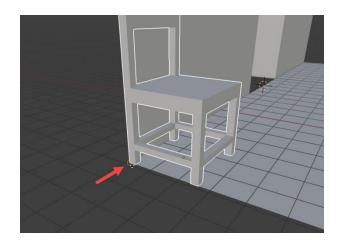

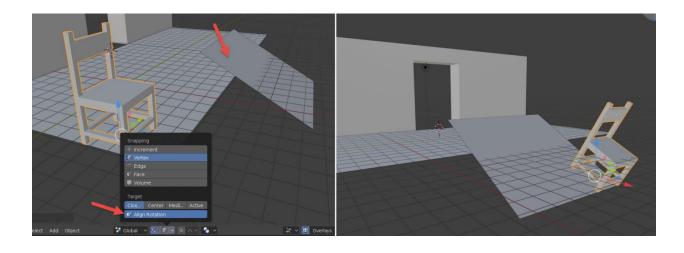

## **Chapter 4: Using Real-Time Materials in Eevee**

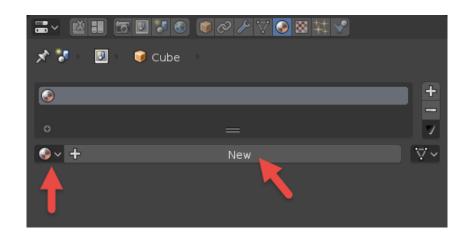

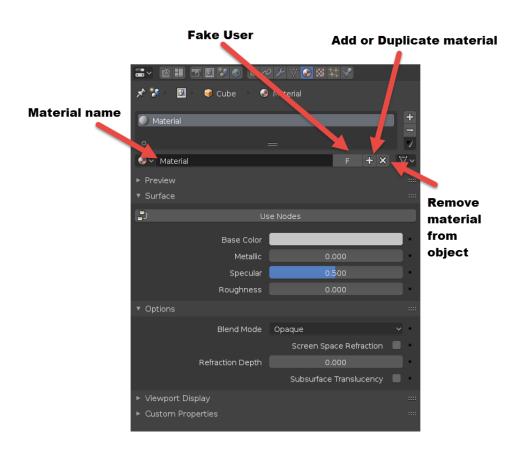

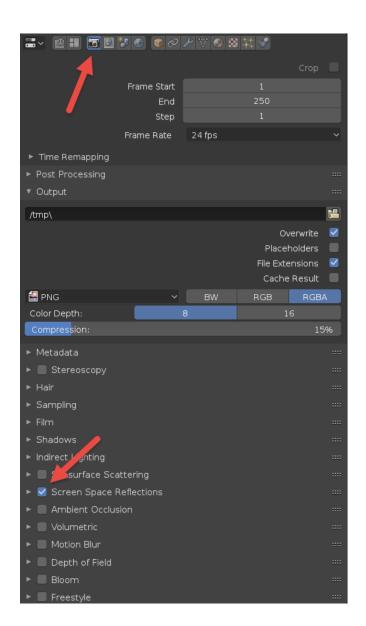

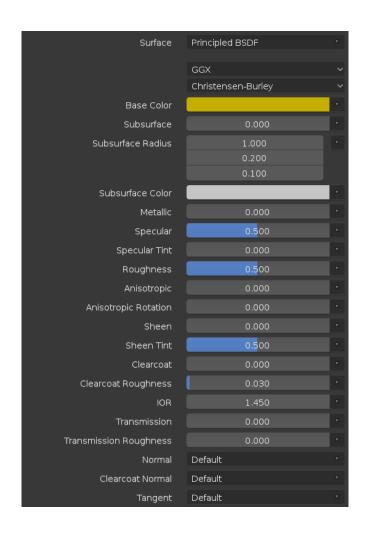

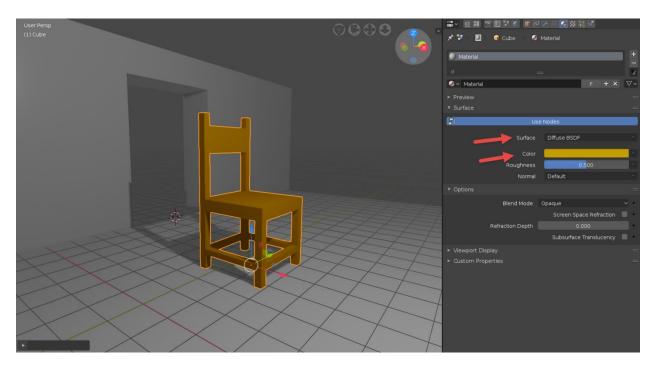

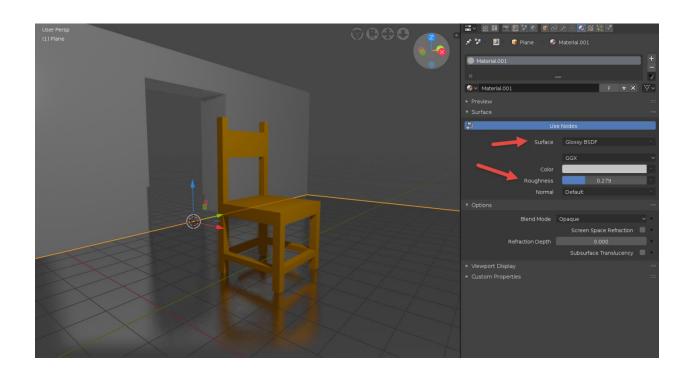

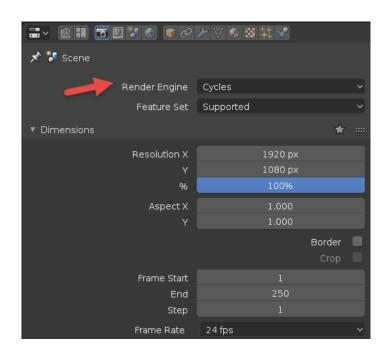

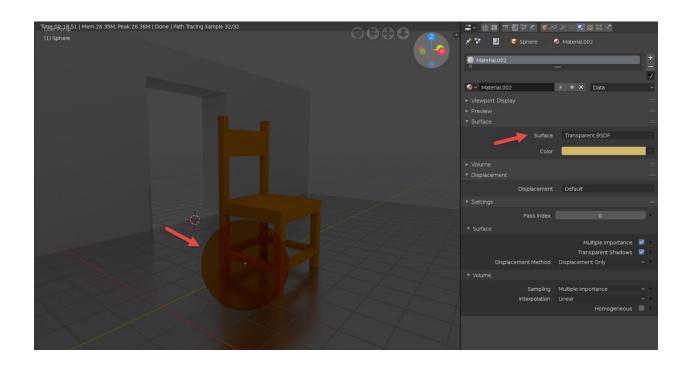

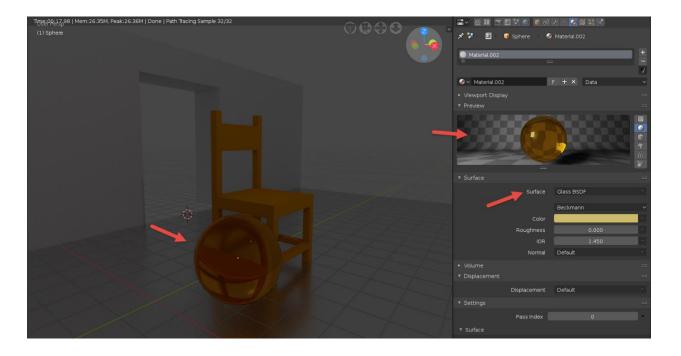

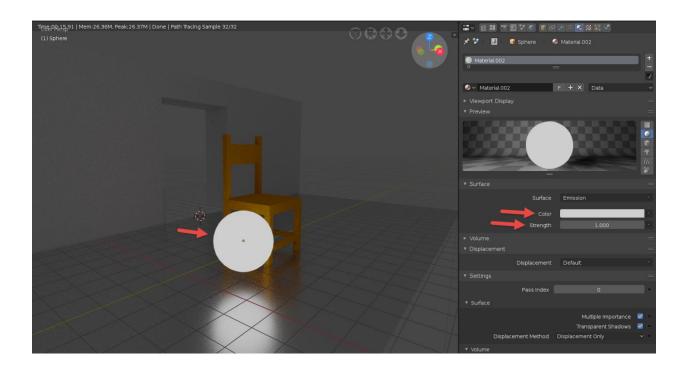

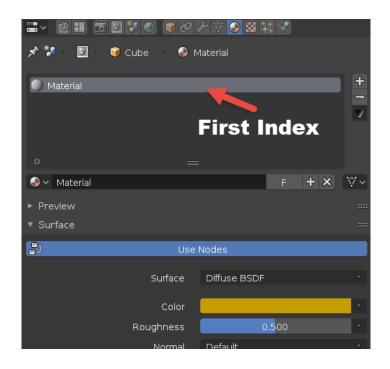

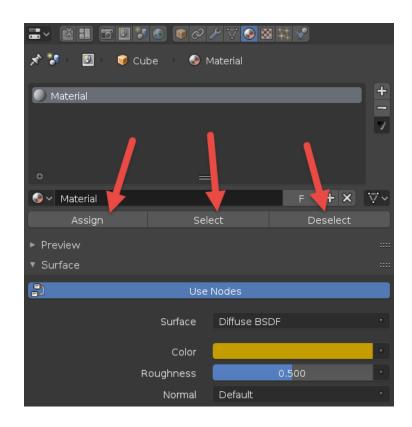

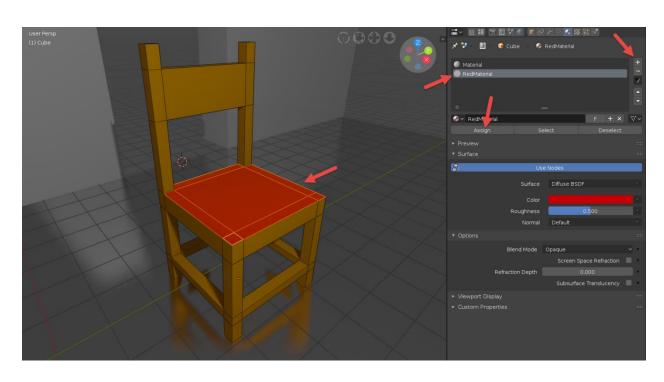

## **Chapter 5: Real-Time Textures for Eevee**

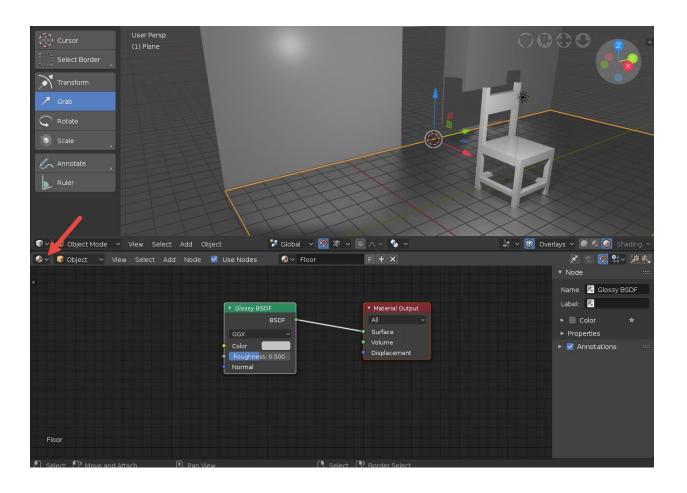

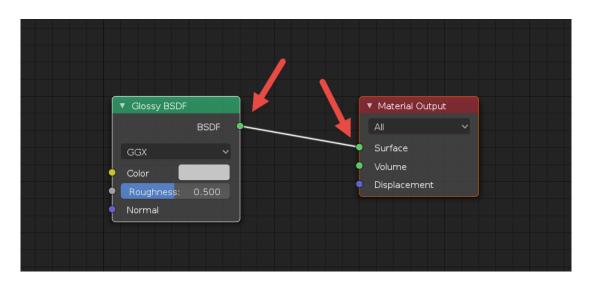

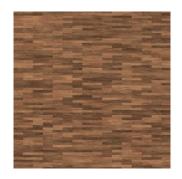

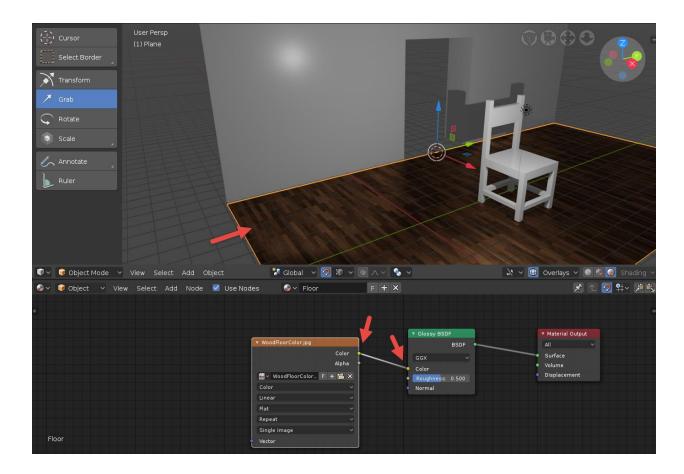

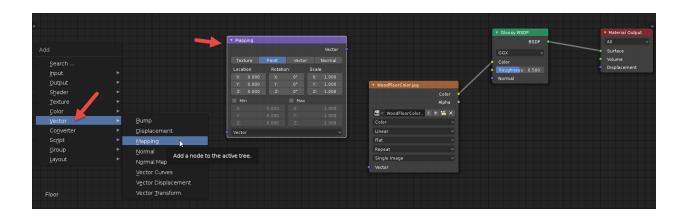

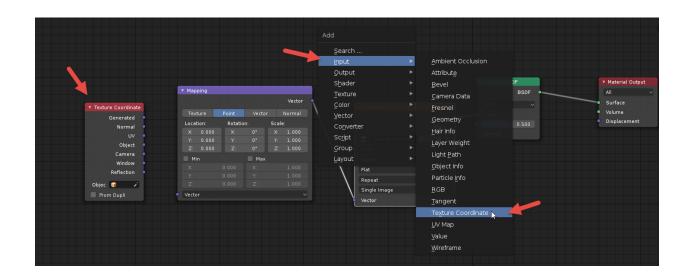

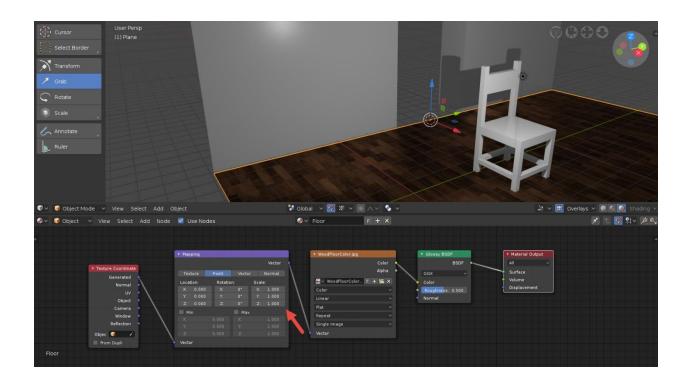

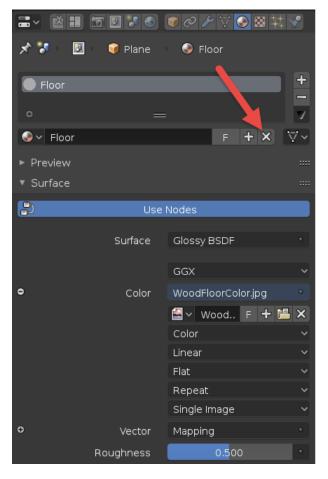

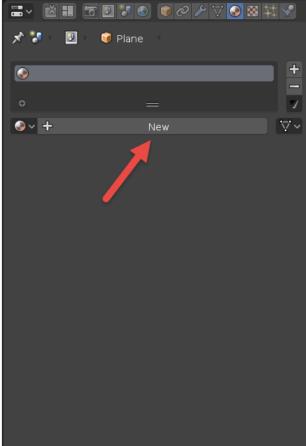

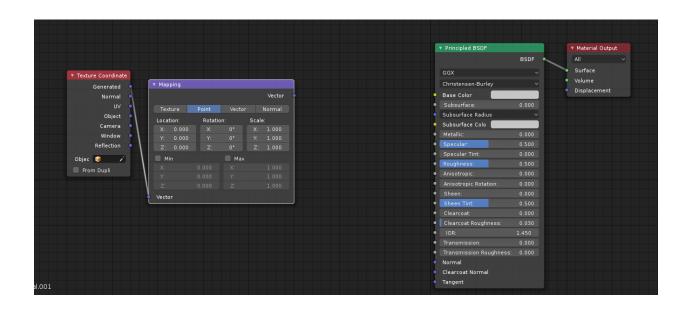

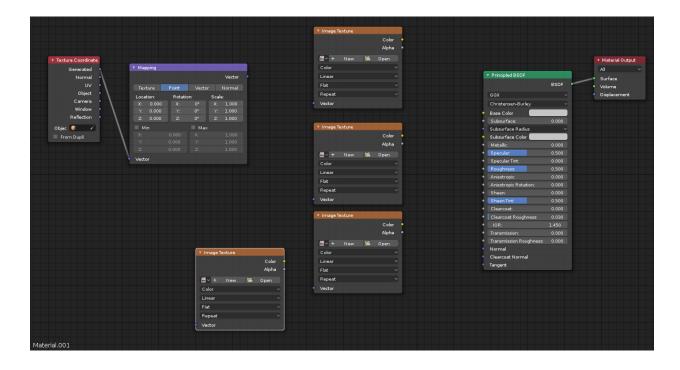

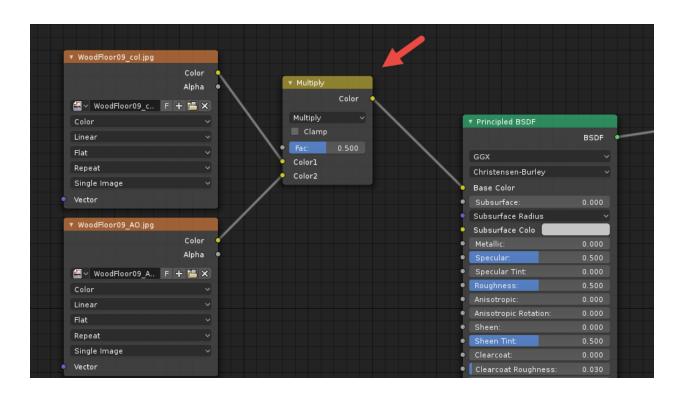

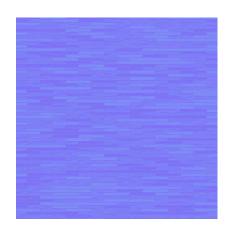

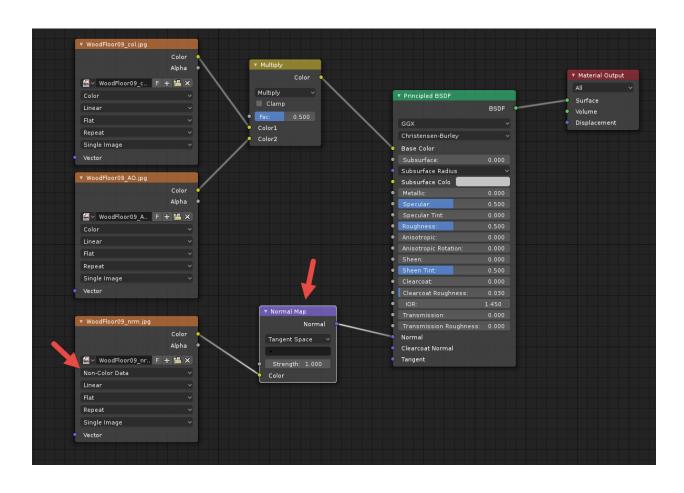

## **Chapter 6: Lights and Real-Time Rendering with Blender Eevee**

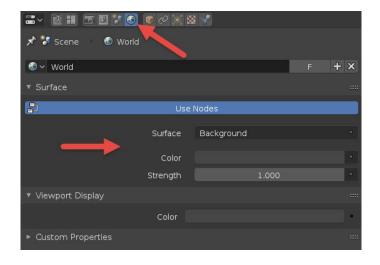

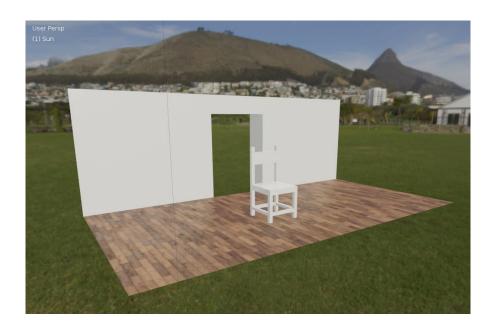

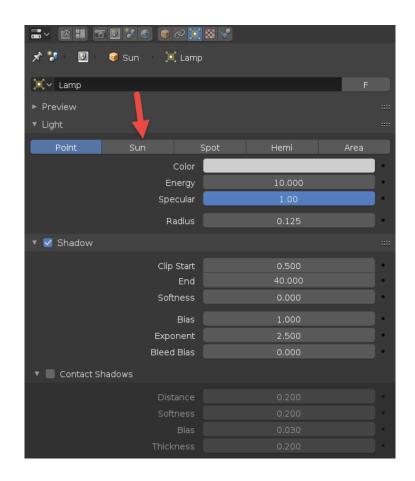

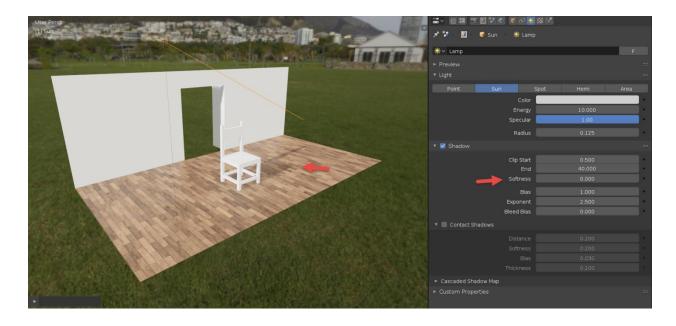

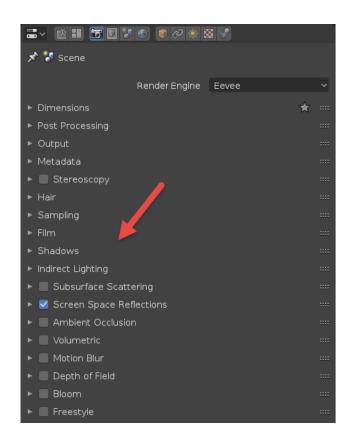

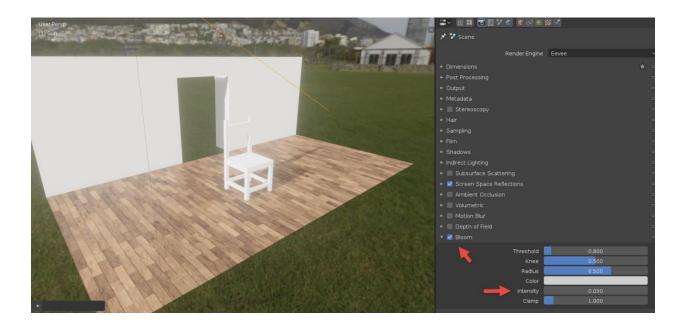

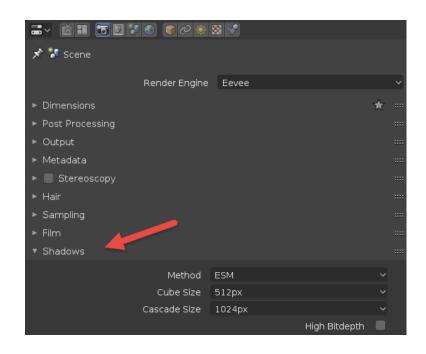

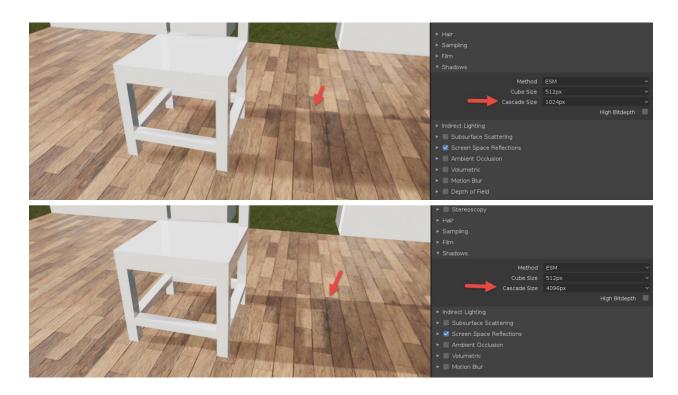

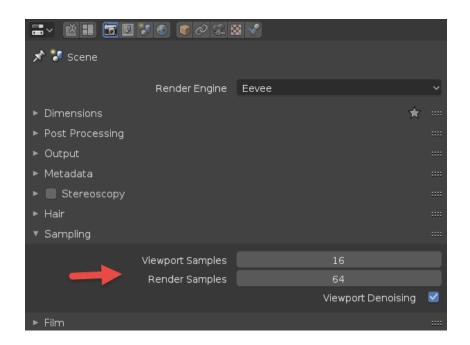

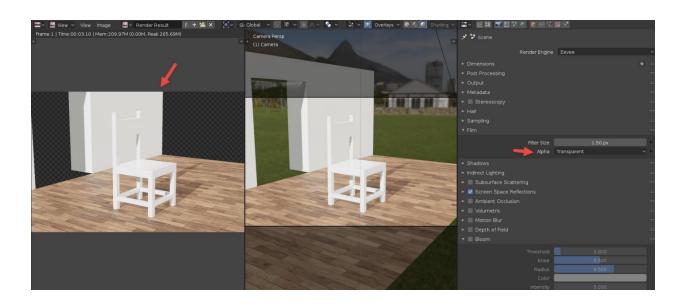

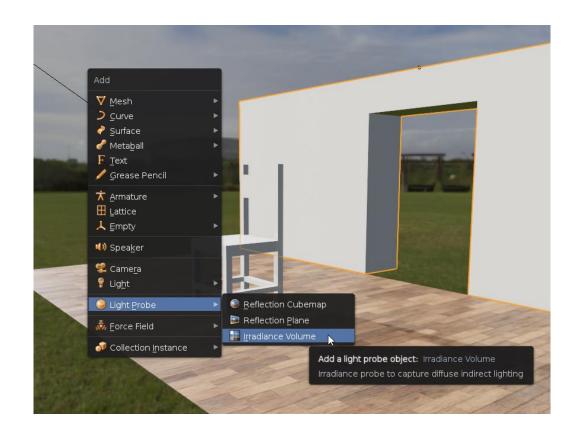

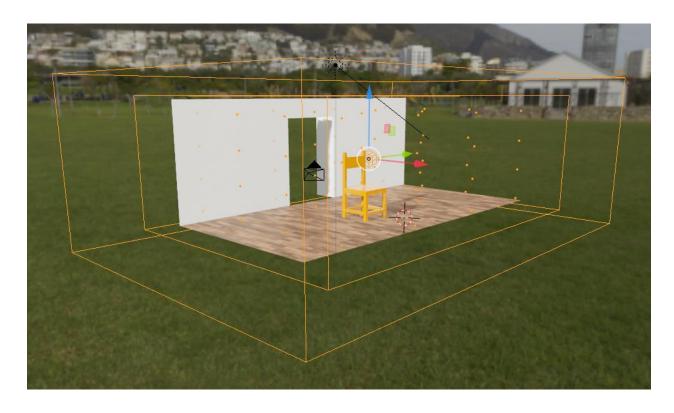

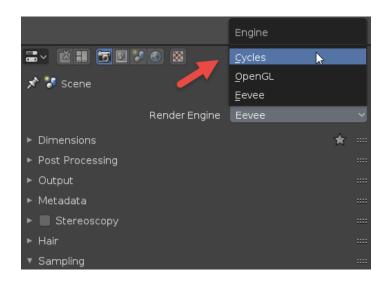

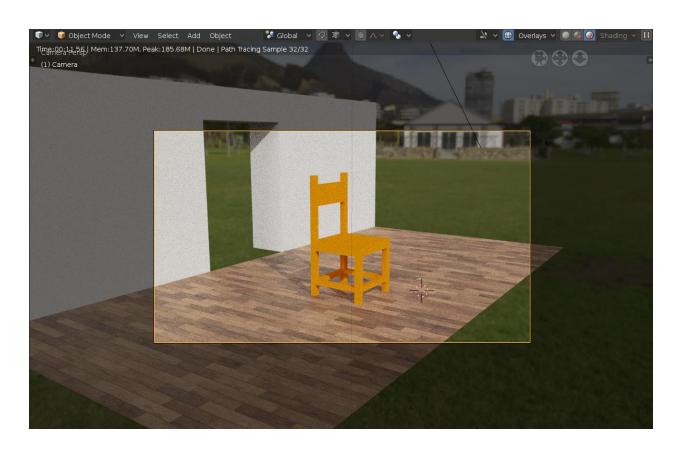

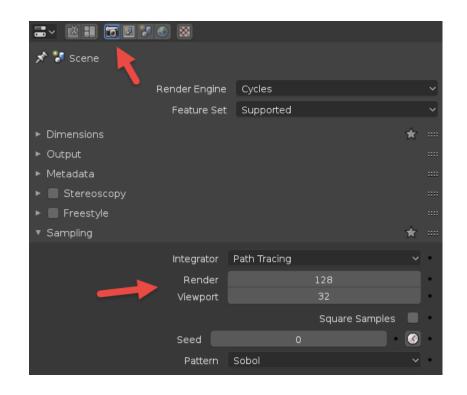

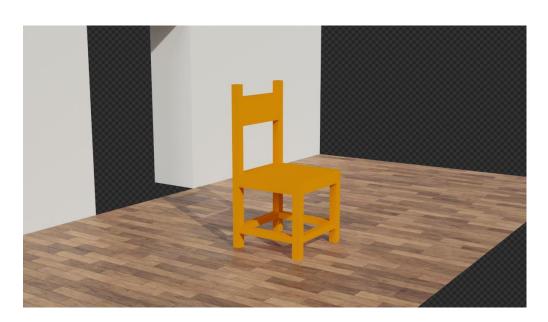

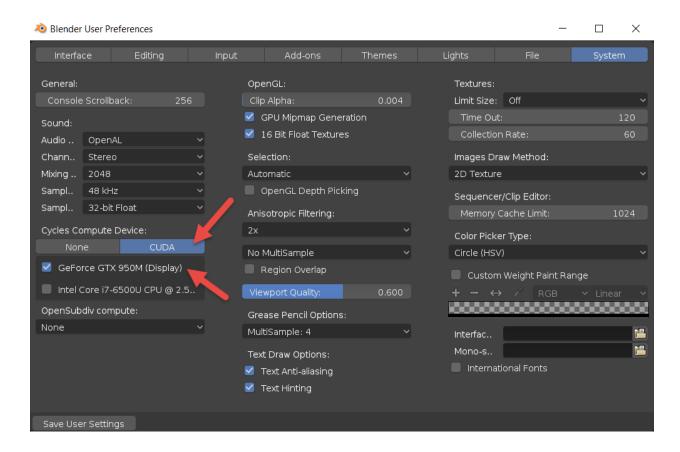

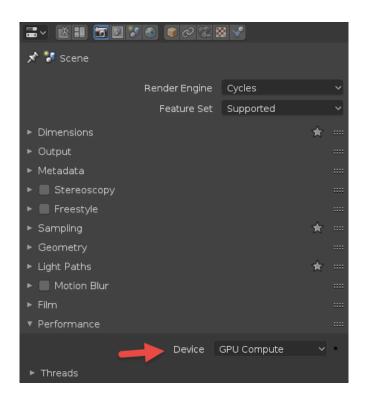

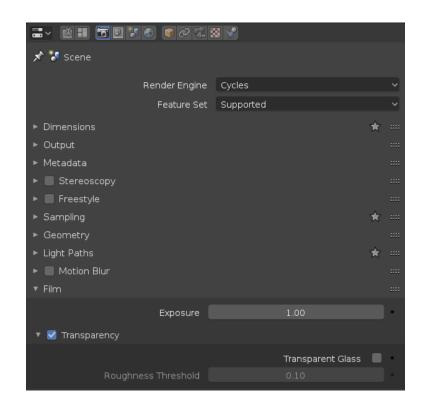

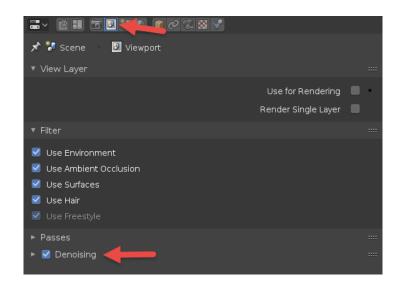

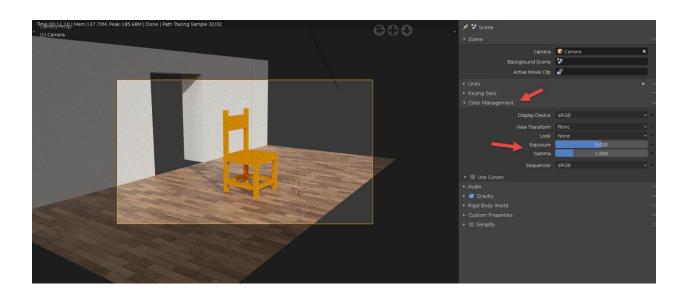

## **Chapter 7: Animate Everything in Blender 2.8!**

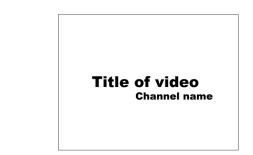

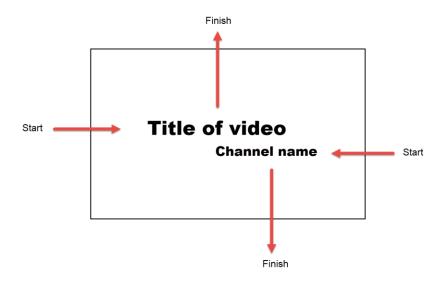

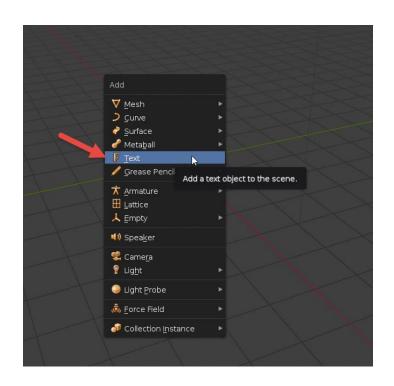

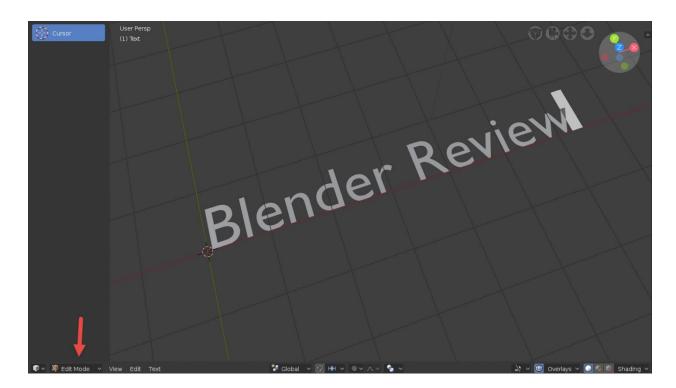

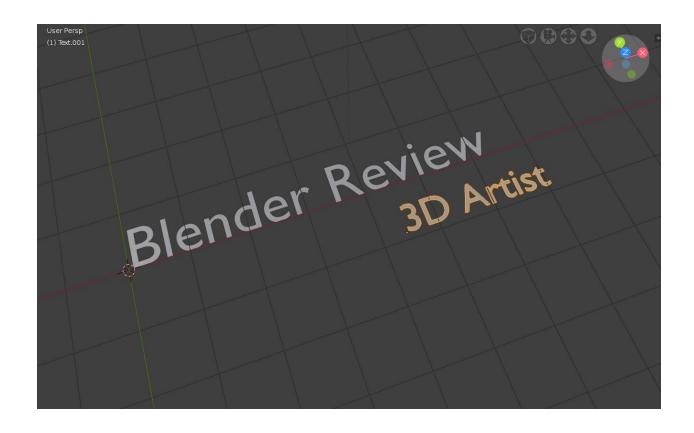

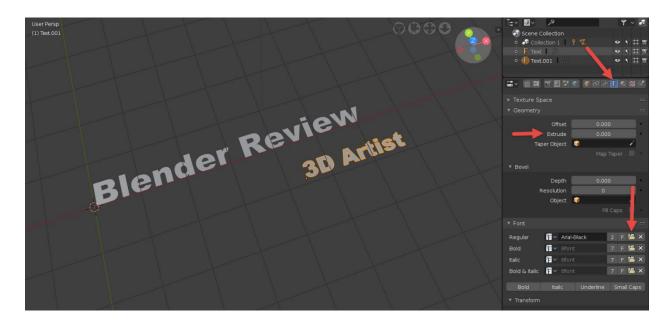

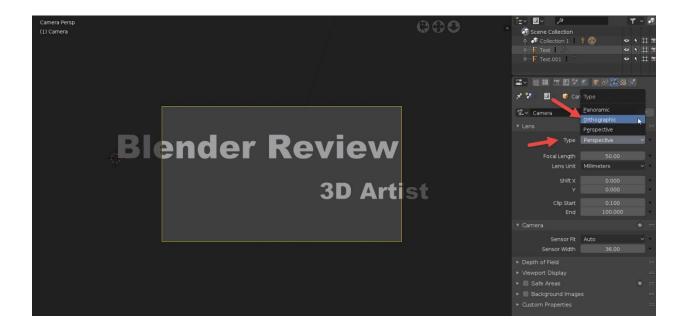

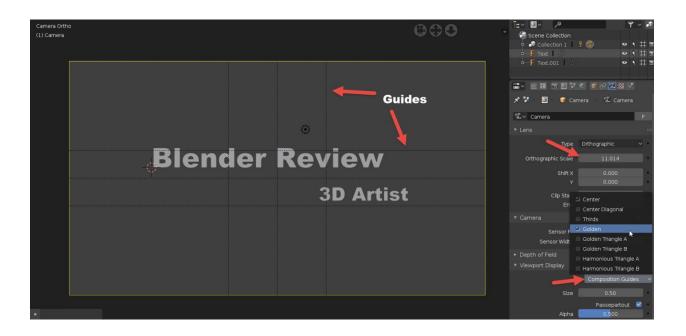

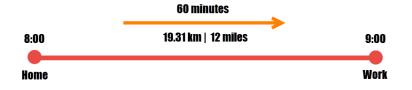

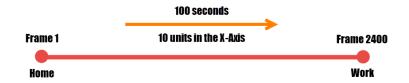

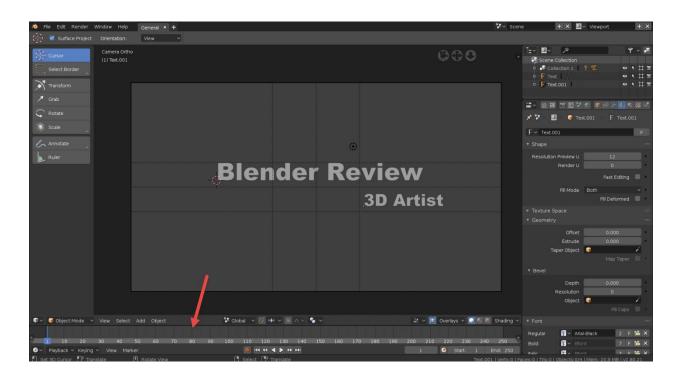

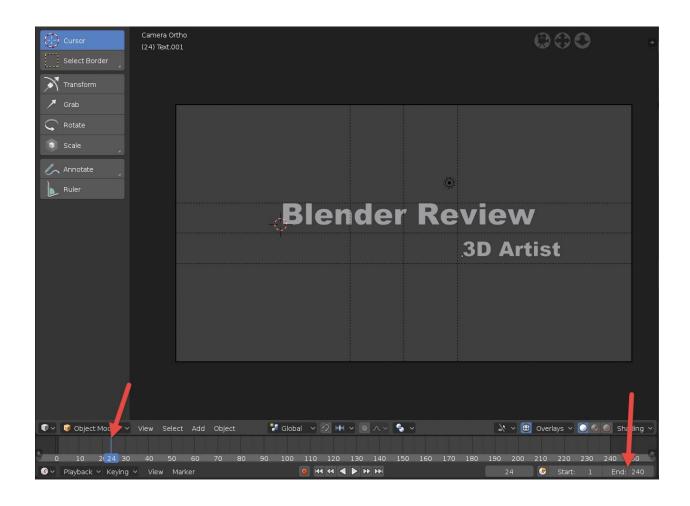

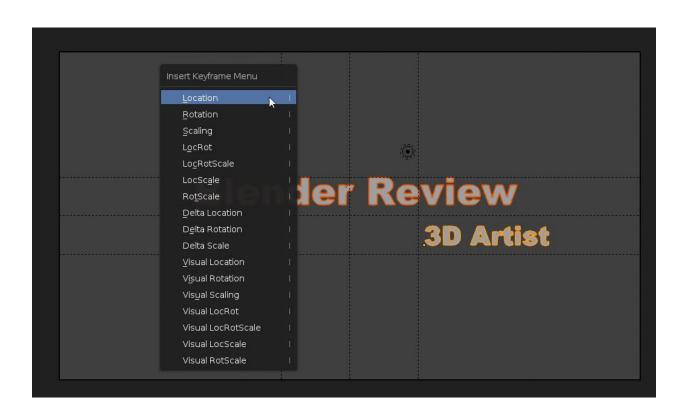

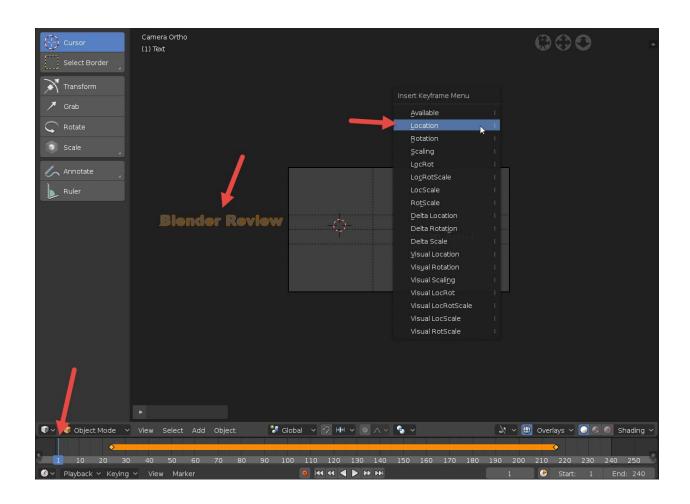

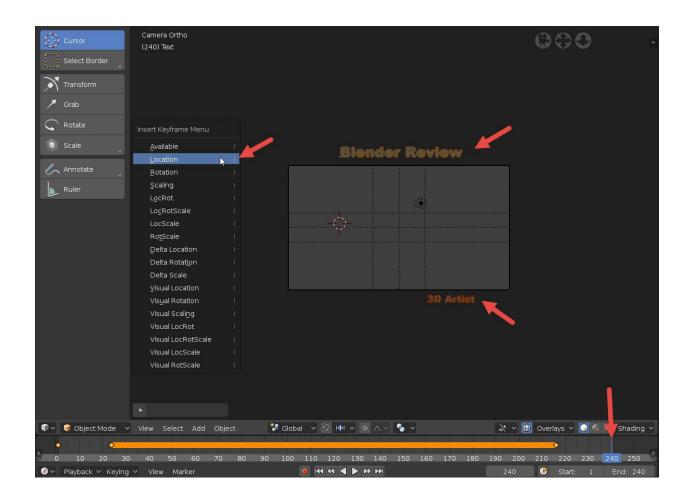

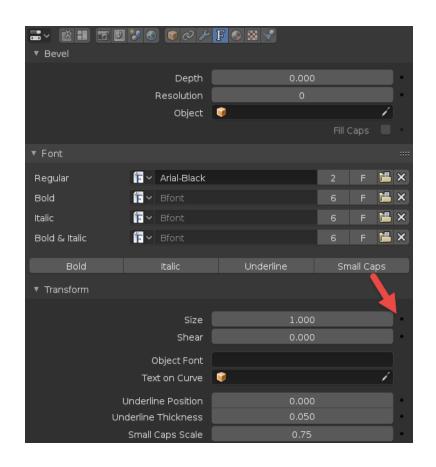

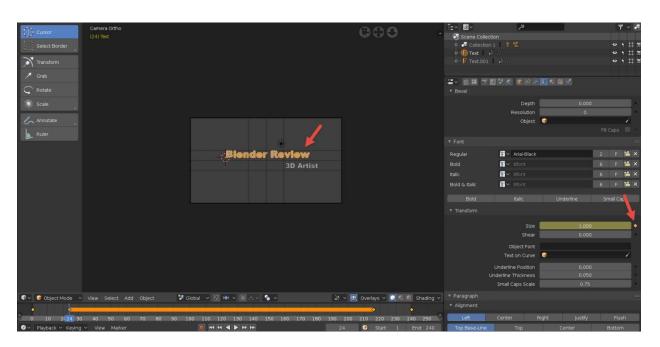

## **Chapter 8: Editing Animations in Blender 2.8**

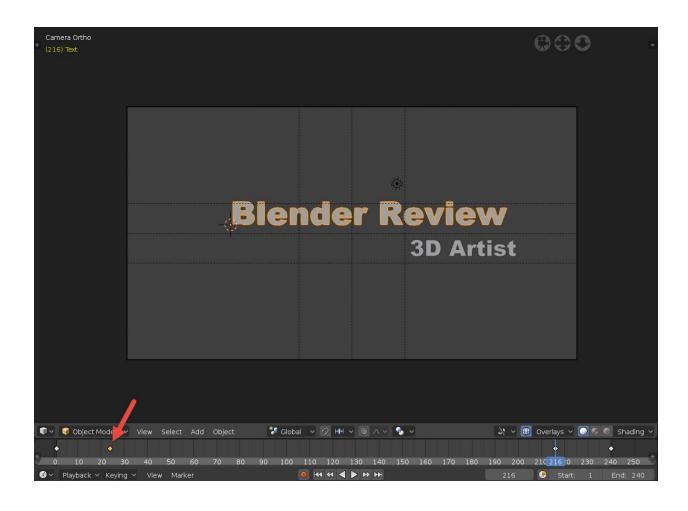

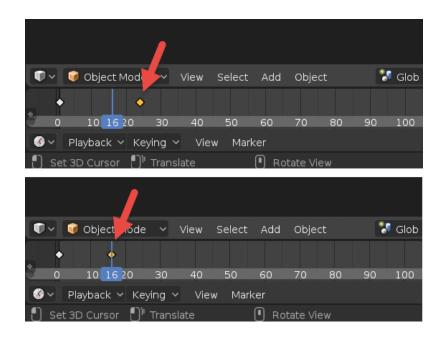

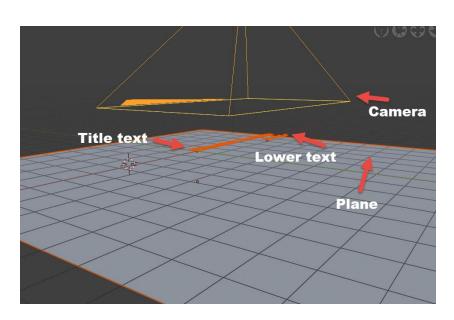

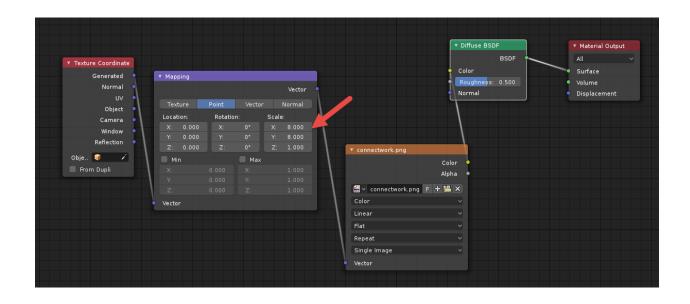

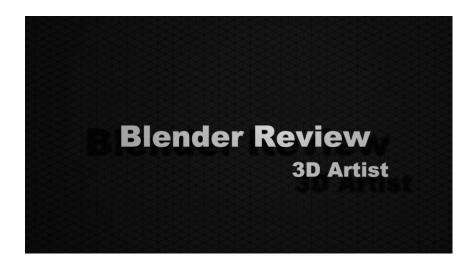

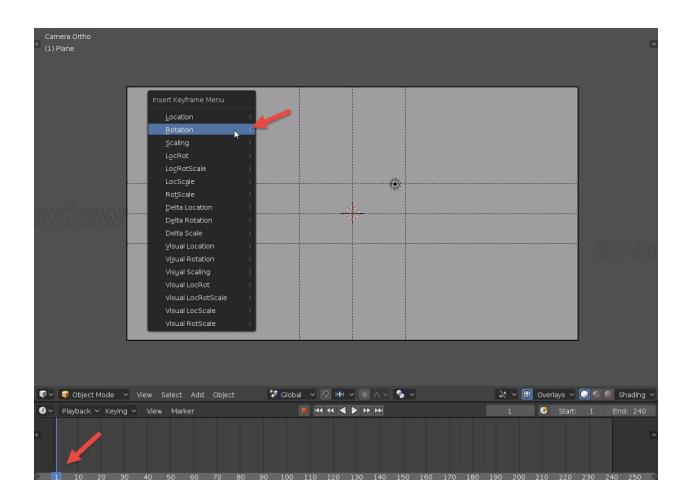

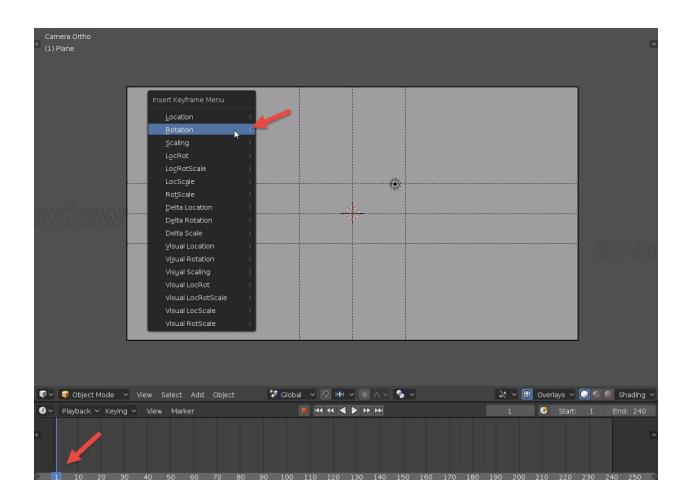

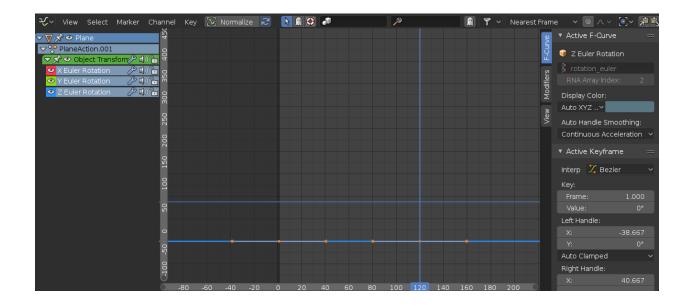

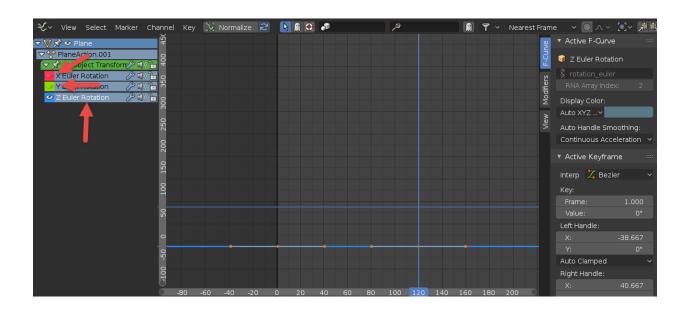

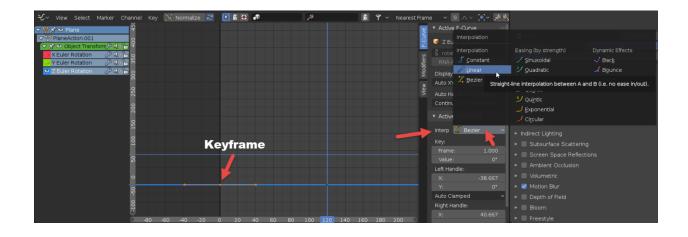

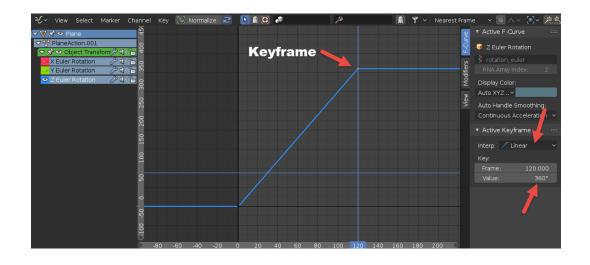

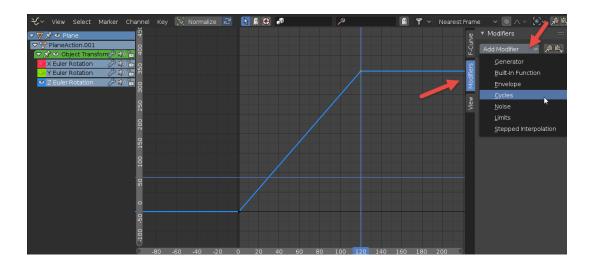

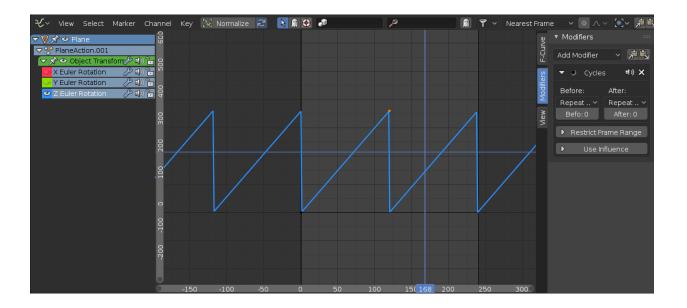

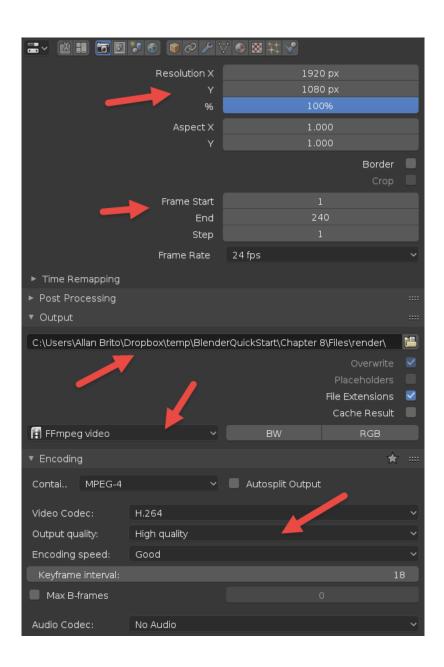

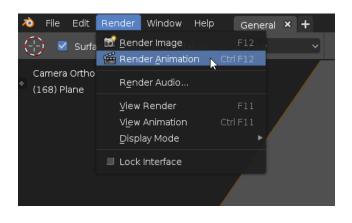

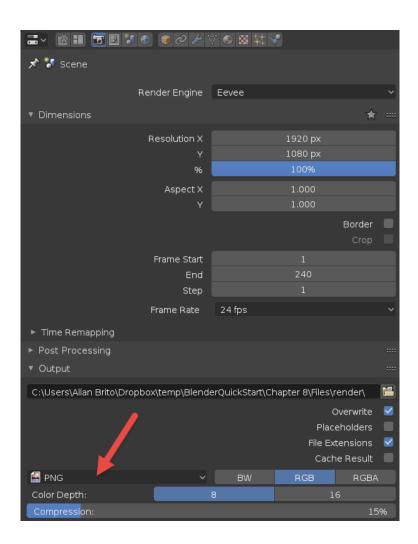

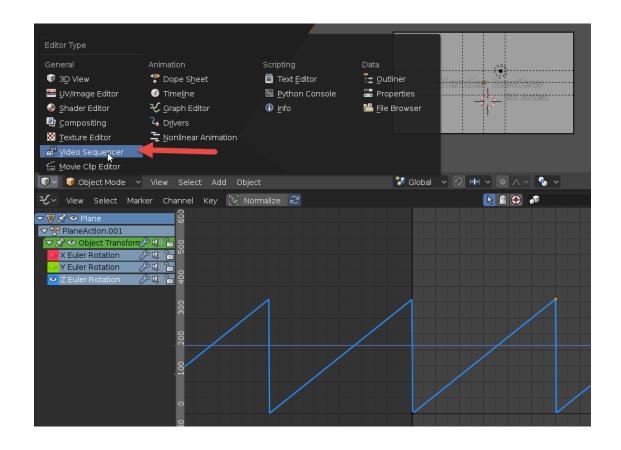

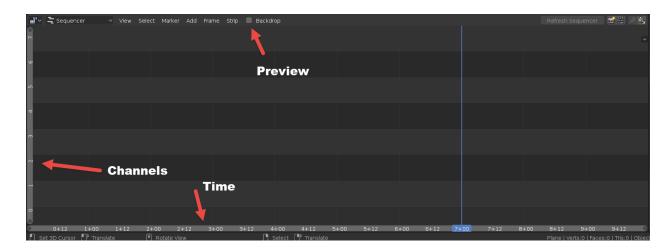

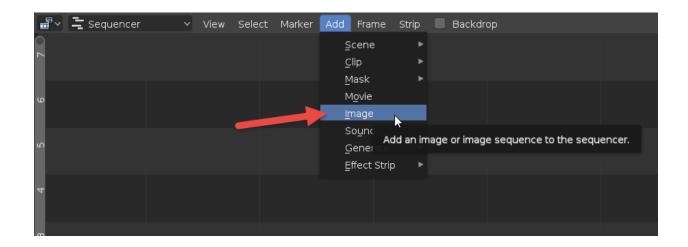

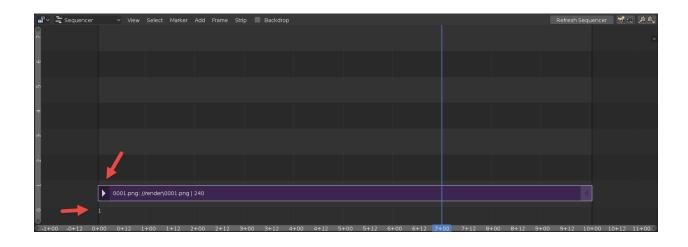

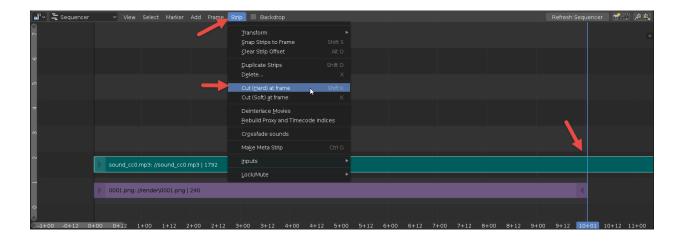

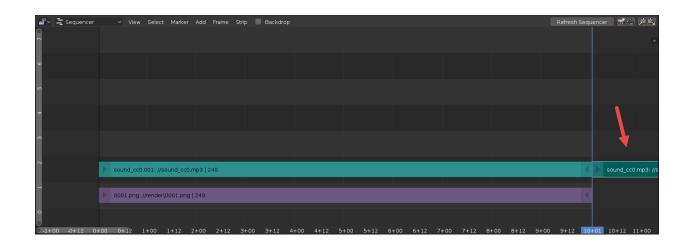

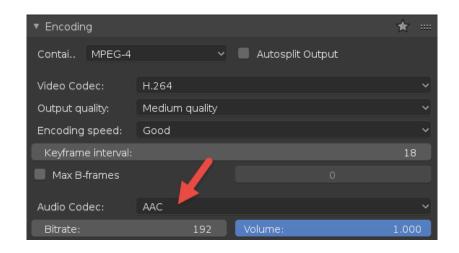

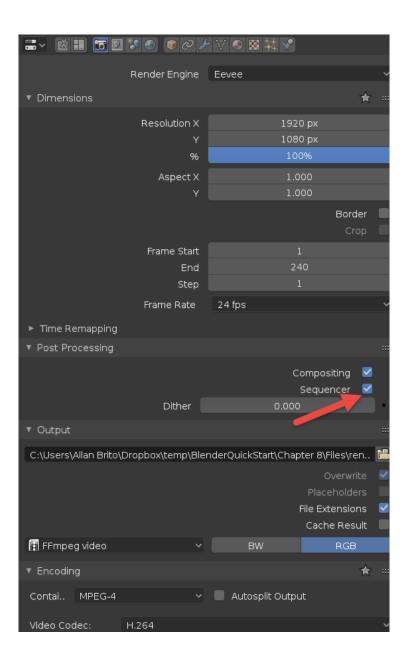